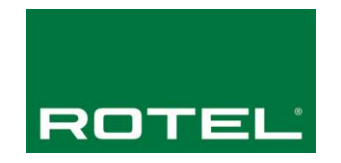

### **Rotel M8 / S5 RS232 ASCII Controller Command List**

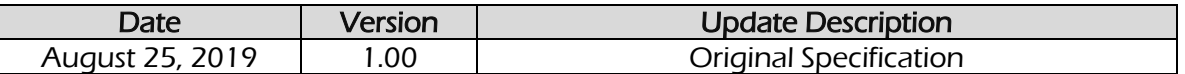

The M8 and S5 support an ASCII based RS232 protocol. The RS232 hardware does not support flow control so care needs to be taken when sending and receiving data to avoid packet loss.

All commands sent to the attached Rotel device must have a terminating "!" character.

Example Command: power\_on!

Note: Do not include any spaces in the command, and do not include a carriage return or line feed after the command, only the "!" terminating character.

Status information from the attached Rotel product will have a terminating "\$" character. It is up to the sending/receiving control application to properly parse and process the packets.

#### **Connection Settings**

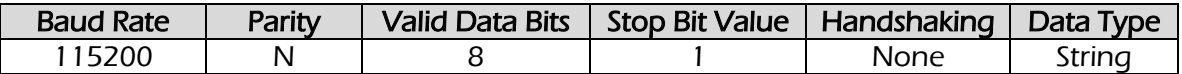

#### **Communication Protocol**

Command and response messages are included on the following pages. Automatic status update information can be enabled/disabled using the "rs232\_update\_on" and "rs232\_update\_off" commands.

With RS232 update set to ON, any status changes to the unit will be transmitted via RS232. With RS232 update set to OFF, the unit will not send any feedback unless polled by the controller.

## **Section 1: Control Command List**

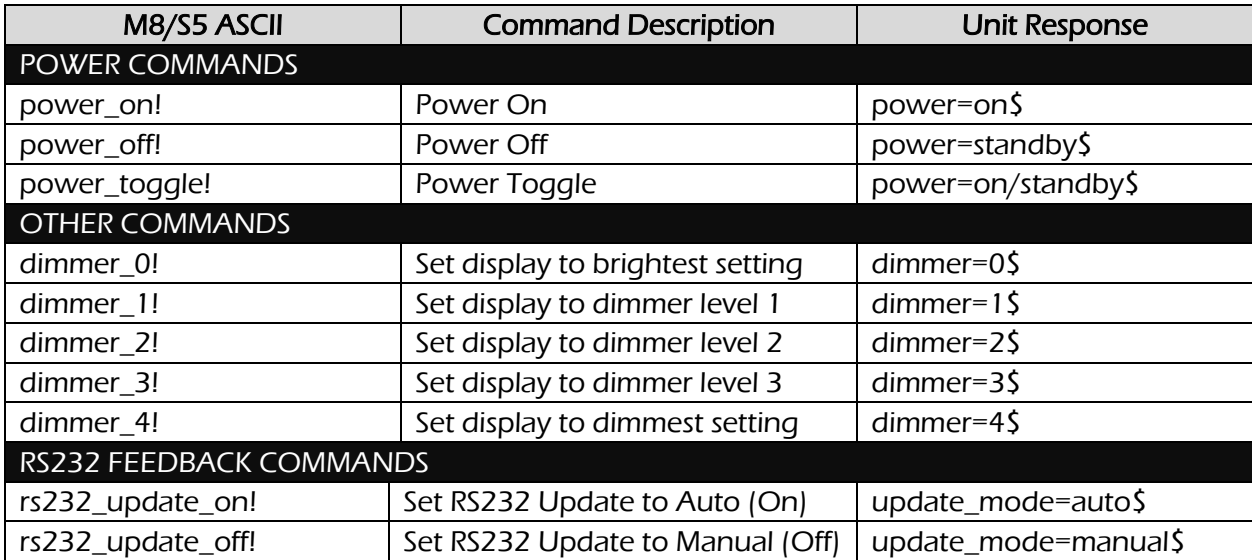

# **Section 2: Feedback Request Command List**

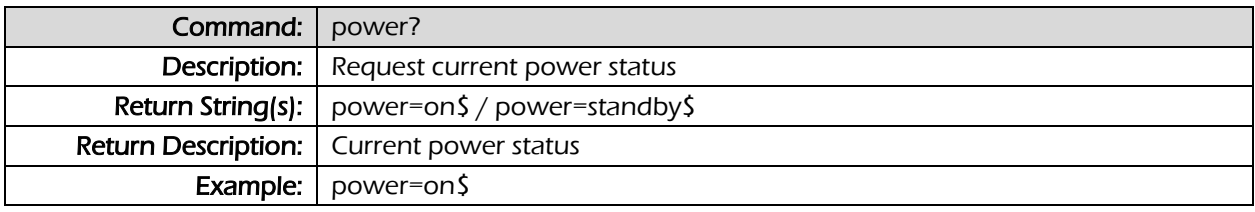

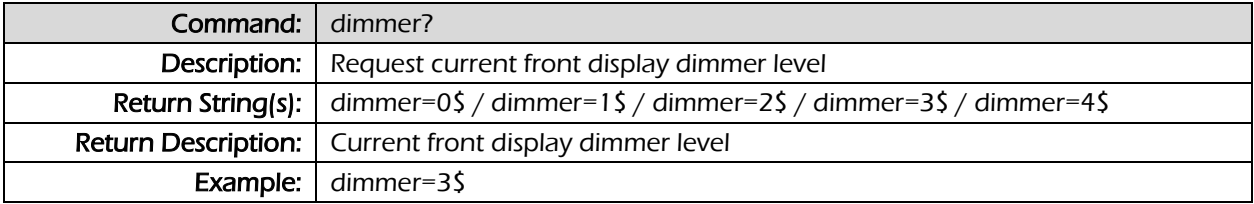

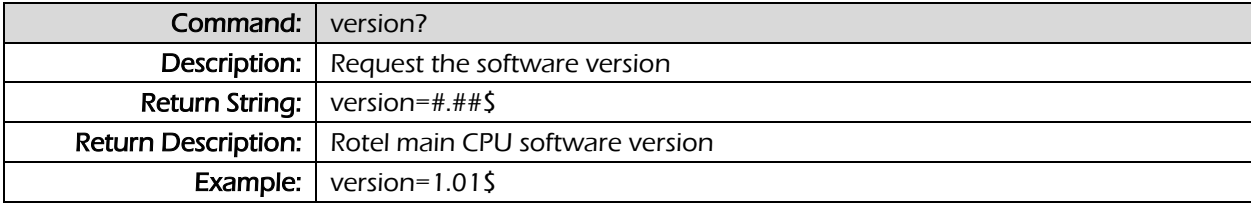

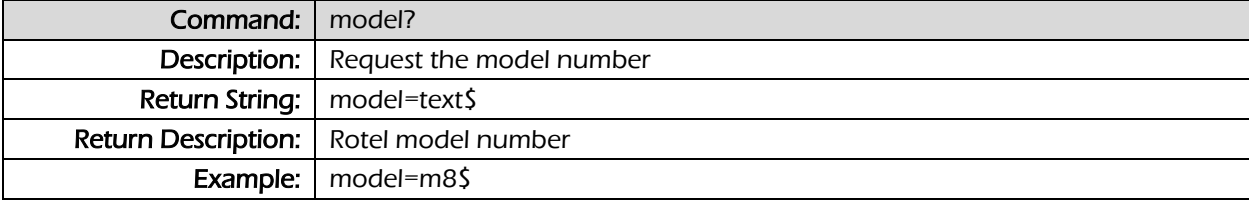